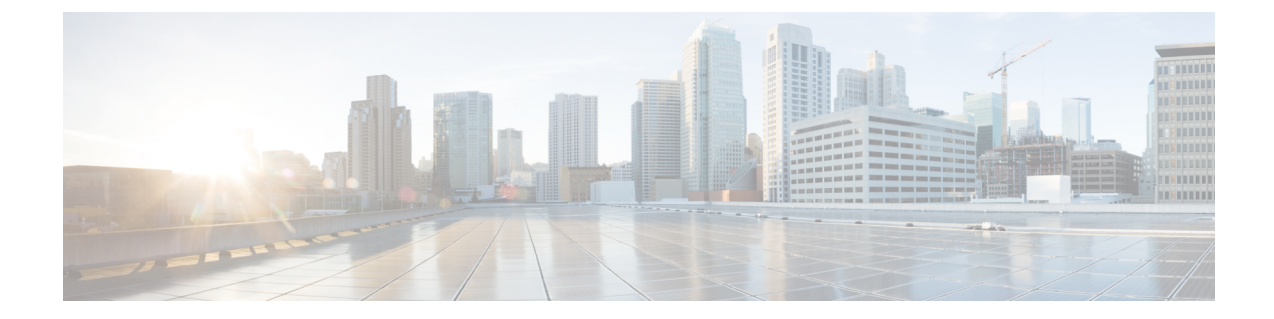

## トラブルシューティング情報

• [トラブルシューティング](#page-0-0) (1 ページ)

## <span id="page-0-0"></span>トラブルシューティング

ここでは、Hyper-V 展開中に発生した問題のトラブルシューティング情報を示します。

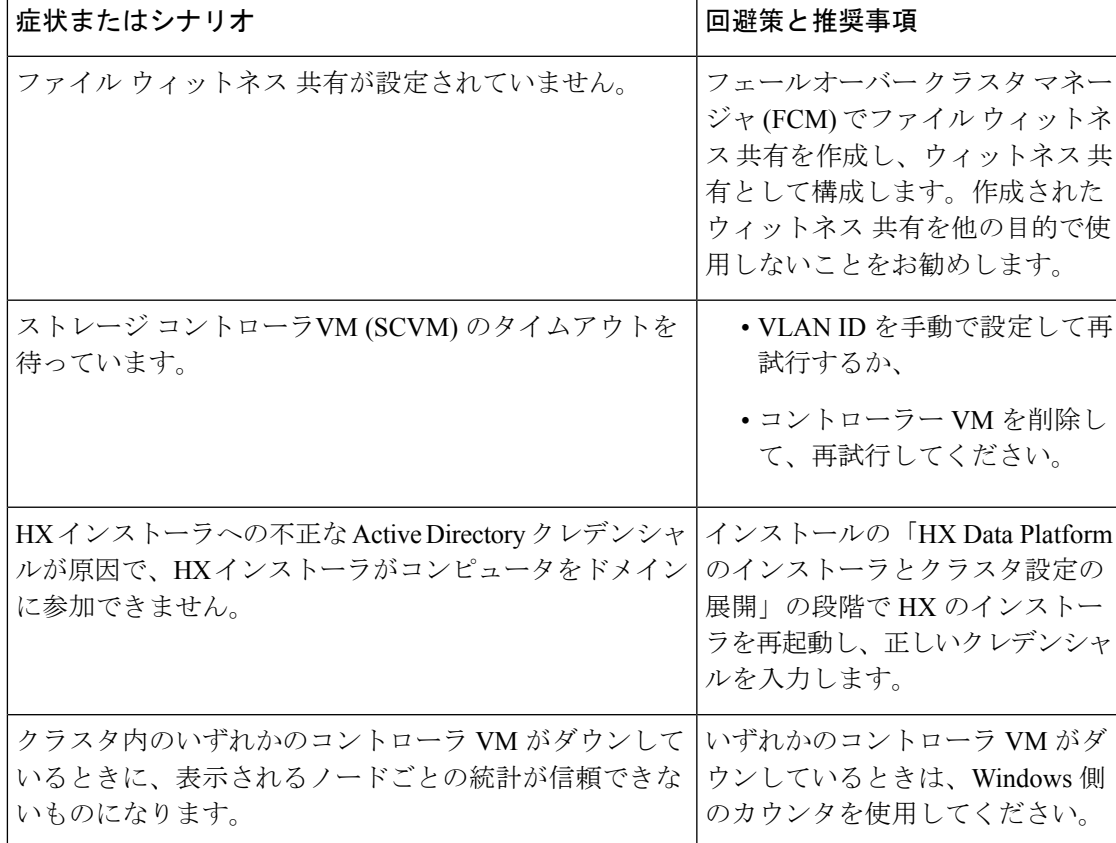

Π

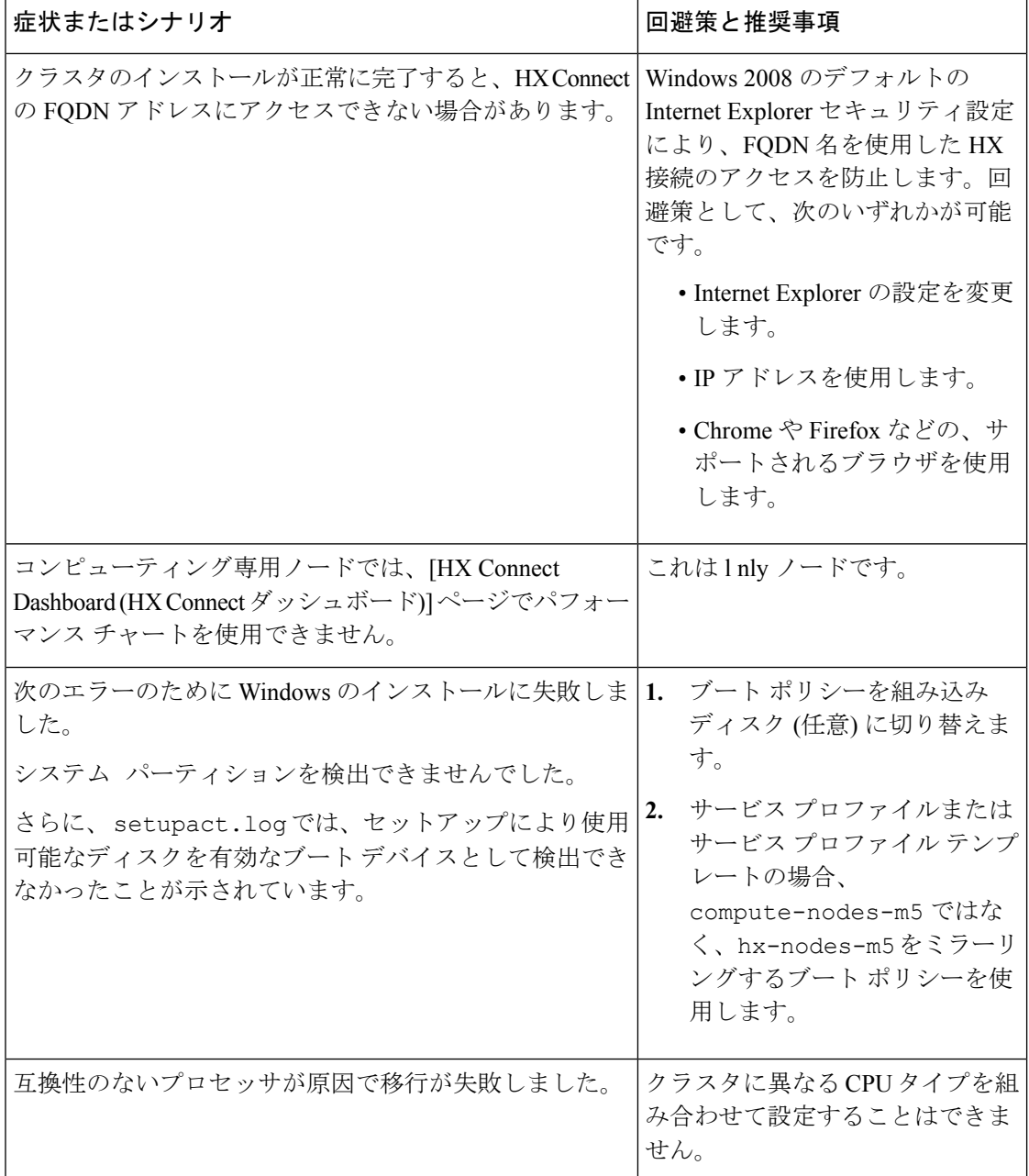